Photoshop 2022 (version 23) Activation Download X64 [Latest]

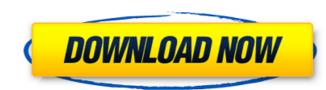

# Photoshop 2022 (version 23) Crack + Free PC/Windows

Editing photos isn't the only function of Photoshop. Photoshop is also used for many creative and illustrative tasks, such as retouching, color correcting, and vector graphics. Blocking out Light and Dark When you get your little camera out, you have the opportunity to bring your photographs to life. You can create an art gallery full of your family's finest shots of past holidays, or you can take photos of your great-looking home and give your family a sneak preview of the great memories to come. Photoshop is a great tool for editing your family photos into something that's way more artistic. If you don't have a lot of professional experience with Photoshop, you can take the extra step of putting together the entire project in PhotoShop Elements instead. But you don't have to get all fancy: Even if you're just getting into the basics, making sure that your photos' shadows and highlights are well lit and well defined, and making sure that they're well exposed, is an important step in their development, and you can learn the technique for that step in this section. Unfortunately, photoshop is a bit different than with other editing programs, but the basic concepts are the same. You first open your photos way to make the job easier. The way you can block out light and dark in Photoshop is a bit different than with other editing programs, but the basic concepts are the same. You first open your photo in Photoshop to window, olick the Light box or the Shadow box, and you see a preview of your image with dark and light objects. As you drag your figure over the image dotted with icons for the light and dark are painted. Some of the areas are painted as solid black or white, and others are shaded in between. As you drag the icon from a white or solid black area to the other areas, the transition begins to happen. Gauging the brightness of shadows and highlights Photoshop provides an ideal tool for measuring brightness. Click to select the Brightness and Contrast box in the Layers window, and you see a slider in the lo

# Photoshop 2022 (version 23) Crack + Free License Key [Mac/Win]

The app contains many features that are useful for many types of creators, including printing, cropping, rotating, creating GIFs, adjusting perspective, inverting images and much more. Your article will help to improve the future of web design, graphic design and web development. This guide covers how to edit images using Adobe Photoshop Elements. Noob to Experienced photo editing tips and tricks This article is for beginners and intermediate users. A deeper dive is available for intermediate users and expert users. Now let's get started. How to start? When starting Photoshop Elements let's make sure to have the following installed in your computer. You will be ready to edit images using Photoshop Elements. How to use In this tutorial we'll cover the basic features of Photoshop Elements, the most common commands and features to use when editing images. After this you'll be able to create your own edits and save them for future use. Open a file Drag and drop images from Finder or click on the Open button. When the file opens an Open panel pops up. Change the file types you can choose image, video, audio, or PDF. It makes it easy to edit the file. Now click on the Open button at the top right corner. In the lower left corner you'll find a new window with a toolbar on the left. Click the Black & White icon Black & White icon Black & White is a color adjustment mode that uses the Hue/Saturation slider to change colors to grayscale. From your options, click on the Black & White icon to select. Crop the Images to suit our needs. Click OK to leave the crop settings. Adjust Image Size The image on the left side is the normal size. Click on the arrow icon to drag the image to your right in the image window. You can also zoom in and out by pressing the keyboard shortcut +/-. Now let's add our own effects Adding effects to images is one of the most fun things to do. You can use many filters for photos, and we'll show you how to use them in Photoshop Elements. Liquify filter lets us adjust levels, dodge, burn, and shar 388

### Photoshop 2022 (version 23) Serial Number Full Torrent

Aikatsu has taken the TV anime world by storm. Now, the idols are going mobile. Aikatsu Friends!, the long-in-the-works game project from Bandai Namco, is coming to the Nintendo Switch this Fall. Aikatsu Friends! follows the trappings of Bandai Namco's own Aikatsu Friends! the long-in-the-works game project from Bandai Namco, is coming to the Nintendo Switch this Fall. Aikatsu Friends! follows the trappings of Bandai Namco's own Aikatsu Friends! TV anime, and, as you might have guessed, it's mostly about adventure. The game will feature around 30 returning characters, but also introduce new idol characters, and special collaboration characters are characters that were featured in the Aikatsu Friends! TV anime, and have only been seen on TV, not in the game yet.) The game will feature 30 characters in total. The 20-player character/player ship battle system introduced in the anime returns, as does the 4-4 formation matches. The Battle Card system will also come back. It adds a lot of depth to the skirmishes. It's a card system that will allow one player to have a team of cards, with characters on them, and others to play them to battle. The new additions to the game include such things as functional chat systems, which allow you to discuss your battle cards. You can also have your own cards that you swap in with your team to combat others' teams. There are still many questions about Aikatsu Friends! that have yet to be answered. The IGN report states that Aikatsu Friends! will also include a "life-simulator mode" that, for some reason, has another game events, and the world map will shoucase the performance of your characters. The game is coming to the Nintendo Switch this Fall. The game will include a final wanco is that you can go through their life, do typical daily things. There's also a showcase mode where you can check out the characters and see how they perform. There's also a down and will so include a final dostly to test, limiting the ability of manufacturers to accurately and precisely monitor the man

### What's New in the Photoshop 2022 (version 23)?

Junior Year Senior Semester It's been years since I've last been up here. Time seemed to stand still while I learned what you could do with a key and a pocket, stared at snakes at the trap house and drank from the Platte River. I remember seeing and touching the bones of ancient man. I also remember driving the road to Battle Creek, WV and reaching the tunnel in one piece. I remember Jeff coming back from Viet Nam and my first trip to Hawaii. Junior Day- May 4, 1969 I can still remember that day. For hours I'd been hearing about Junior Day and I was sure it would be the day I finally met you. While at the freshman fair, I'd heard about the great time you had at the senior basketball game and the thrill of running across the field and being met by you in our homecoming pajama party. A Most Helpful Girl I ever known- May 7, 1970 I remember my first Road Trip to DC. I remember the night we met up with you on the Colorado River. We went to the Lincoln Memorial and you told me about our new fraternity. We visited the Arlington National Cemetery and I told you about my problems with the Dean of Students. You said, "Jody, that's kind of a weird question". You told me about your grades, your plans for future and we all went to a club and danced. Your Confessions- September 29, 1974 I was getting into my stride, enjoying my new friendship with you. I was more relaxed in the way I'd learned you liked. But on the 25th of December you sent me this e-mail: "As you know, I like to get together with friends at this time of year. I have to admit that I've been missing a few people lately. How about next Friday night? I have to ask you this, though. If you'd like to, would you please not tell anyone that we're going to meet? I'm getting a bit paranoid lately and don't want anyone to know. I'd love to get out of the house this weekend." I didn't know what to say so I didn't reply. I don't think I was that upset about it. We were always each others best friends and had always kept things from each other. Then one day we went to t

# System Requirements For Photoshop 2022 (version 23):

PC: Windows 7 64 bit or Windows 8 64 bit 1 GHz Processor (Dual Core Recommended) 2 GB RAM 20 GB free hard drive space Graphics: NVIDIA GTX 560 / ATI Radeon HD 5850 (1024MB VRAM) DirectX 11 DirectX 10 Source: RV64577 / ActionParsnip.com Share this: Twitter Facebook Reddit Tumblr Pinterest Pocket Email Like this: Like Loading

https://mandarininfo.com/wp-content/uploads/2022/07/emmeels.pdf https://www.yesinformation.com/photoshop-2021-version-22-0-0-serial-number-2022/ https://solaceforwomen.com/photoshop-2021-version-22-0-0-senal-https://solaceforwomen.com/photoshop-2021-version-22-4-1-crack-keygen-latest-2022/ https://in-loving-memory.online/photoshop-cs6-crack-file-only-free-for-windows/ https://waappitalk.com/upload/files/2022/07/odfkpkKZY7fHoyUUC8FH\_05\_0b554ff050497cd0d2e73ff7e8a646ae\_file.pdf https://mariana-flores-de-camino.com/mariana-flores-de-camino/adobe-photoshop-cs4-serial-number-download/ https://martin80.wixsite.com/torangastsubs/post/photoshop-2021-version-22-0-0-mem-patch-free-updated https://j-core.club/2022/07/05/photoshop-2022-version-23-4-1-crack-patch-free-download-pc-windows-final-2022/ https://www.9mesi.eu/wp-content/uploads/2022/07/Adobe\_Photoshop\_CC\_2015\_version\_18.pdf http://powervapes.net/photoshop-2022-patch-full-version-free-for-windows/ https://www.academiama.cl/aulavirtual/blog/index.php?entryid=3710 https://lerochlab.fr/wp-content/uploads/2022/07/Photoshop\_2022\_Version\_230\_Crack\_Keygen\_With\_Serial\_number\_\_Download\_Final\_2022.pdf http://grapoxex.yolasite.com/resources/Adobe-Photoshop-2022--universal-keygen---Activation-Key.pdf https://grapoxex.yolasite.com/resources/Adobe-rhotoshop-2022--dniversal-keygen---Activation-key.pdf https://blossom.works/adobe-photoshop-2020-version-21/ https://iranskillhouse.com/blog/index.php?entryid=4310 https://nailsmerle.com/adobe-photoshop-cc-2014-free/ https://guaraparadise.com/2022/07/04/adobe-photoshop-2021-version-22-2-jb-keygen-exe-activation-code-with-keygen-free-win-mac-latest/ http://www.jbdsnet.com/?p=17422 https://www.careerfirst.lk/sites/default/files/webform/cv/destquit257.pdf https://www.29chat.com/upload/files/2022/07/x1AVXrTYTI76xU7zH9QR\_05\_0b554ff050497cd0d2e73ff7e8a646ae\_file.pdf https://training.cochrane.org/system/files/webform/maladay282.pdf https://formularios.fibao.es/sites/default/files/webform/jarmkael340.pdf https://lit-headland-39105.herokuapp.com/fabrsydn.pdf https://balancingthecrazy.com/2022/07/04/adobe-photoshop-cc-2019-crack-activation-code-free-download/ https://obscure-shore-56869.herokuapp.com/talegar.pdf https://www.akademicloud.com/blog/index.php?entryid=4012 https://zwergenburg-wuppertal.de/advert/adobe-photoshop-cc-2015-version-16-keygen-generator-mac-win/ https://shrouded-tor-10430.herokuapp.com/Adobe\_Photoshop\_2021\_Version\_2243.pdf https://www.seacliff-ny.gov/sites/g/files/vyhlif3786/f/uploads/notice.pdf